Stanford CS193p

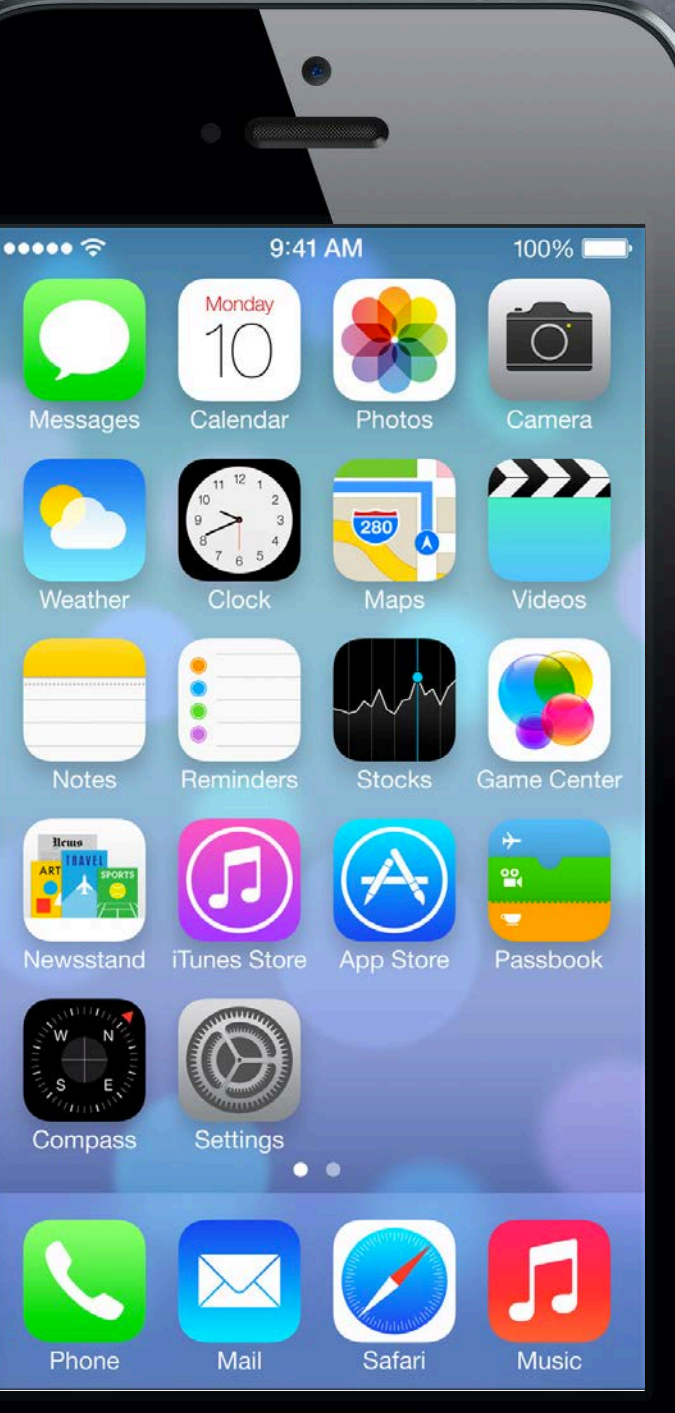

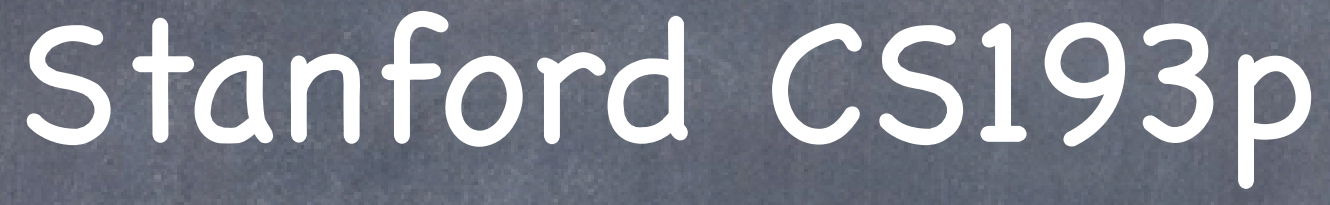

Developing Applications for iOS Fall 2013-14

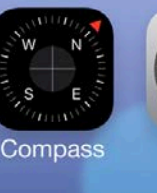

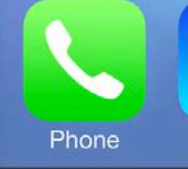

# Today

## Protocols

How to make id a little bit safer.

## Blocks

Passing a block of code as an argument to a method.

## Animation

Dynamic Animator View property animation

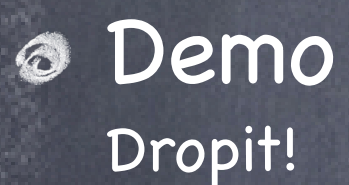

The problem with id ...

Obviously it's hard to communicate your intent with id. What do you want callers of this method to pass (or what are you returning) exactly?

### Introspection

Helps occasionally, but not a "primary programming methodology." And it doesn't help with communicating your intent at all (it's more of a runtime thing).

A syntactical modification of id, for example, id <MyProtocol> obj. MyProtocol would then be defined to be a list of methods (including @propertys). The variable obj now can point to an object of any class, but that it implements known methods. Not all the methods in a protocol have to be required, but still, you'll know what's expected. Let's look at the syntax ...

### Protocols

Declaring a @protocol Looks a lot like @interface (but there's no corresponding @implementation) @protocol Foo

- (void)someMethod;

@property (readonly) int readonlyProperty; // getter (only) is part of this protocol @property NSString \*readwriteProperty; // getter and setter are both in the protocol

- (int)methodThatReturnsSomething;

@end

All of these methods are required. Anyone implementing this protocol must implement them all.

- (void)methodWithArgument:(BOOL)argument;

# Protocols

Declaring a @protocol Looks a lot like @interface (but there's no corresponding @implementation) @protocol Foo

- (void)someMethod;

@property (readonly) int readonlyProperty; // getter (only) is part of this protocol @property NSString \*readwriteProperty; // getter and setter are both in the protocol - (int)methodThatReturnsSomething;

@end

- (void)methodWithArgument:(BOOL)argument;

@optional

Now only the first one is required.

You can still say you implement Foo even if you only implement someMethod.

# Protocols

Declaring a @protocol Looks a lot like @interface (but there's no corresponding @implementation) @protocol Foo

- (void)someMethod;

@property (readonly) int readonlyProperty; // getter (only) is part of this protocol @property NSString \*readwriteProperty; // getter and setter are both in the protocol

- (int)methodThatReturnsSomething;

@end

- (void)methodWithArgument:(BOOL)argument;

@optional

@required

Now all of them except methodWithArgument: are required.

# Protocols

- (void)someMethod;

Now all of them except methodWithArgument: are required. Now you can only say you implement Foo if you also implement the methods in Xyzzy protocol.

@property (readonly) int readonlyProperty; // getter (only) is part of this protocol @property NSString \*readwriteProperty; // getter and setter are both in the protocol

Declaring a @protocol Looks a lot like @interface (but there's no corresponding @implementation) @protocol Foo <Xyzzy >

- (int)methodThatReturnsSomething;

### @end

- (void)methodWithArgument:(BOOL)argument;

@optional

@required

Stanford CS193p Fall 2013

# Protocols

### Declaring a @protocol

- (void)someMethod;

Now all of them except methodWithArgument: are required. Now you can only say you implement Foo if you also implement the methods in Xyzzy protocol. Now you would have to implement both the Xyzzy protocol and the NSObject protocol (what's that!?).

@property (readonly) int readonlyProperty; // getter (only) is part of this protocol @property NSString \*readwriteProperty; // getter and setter are both in the protocol

Looks a lot like @interface (but there's no corresponding @implementation) @protocol Foo <Xyzzy , NSObject>

- (int)methodThatReturnsSomething;

### @end

- (void)methodWithArgument:(BOOL)argument;

@optional

@required

### @protocol NSObject

Has things like class, isEqual:, isKindOfClass:, description, performSelector:, etc. Not uncommon to add this requirement when declaring a protocol. Then you can rely on using introspection and such on the object obeying the protocol. Of course, the class NSObject implements the protocol NSObject (so it comes for free!).

Where do @protocol declarations go? In header files. It can go in its own, dedicated header file. Or it can go in the header file of the class that is going to require it's use. Which to do?

 If the @protocol is only required by a particular class's API, then put it there, else put it in its own header file.

Example: The UIScrollViewDelegate protocol is defined in UIScrollView.h.

Okay, I have a @protocol declared, now what? Now classes can promise to implement the protocol in their @interface declarations. Okay to put in private @interface if they don't want others to know they implement it.

#import "Foo.h" // importing the header file that declares the Foo @protocol @interface MyClass : NSObject <Foo> // MyClass is saying it implements the Foo @protocol (do not have to declare Foo's methods again here, it's implicit that you implement it)

### Example:

... or ("or" not "and"... it's one or the other, private or public, not both) ... @interface MyClass() <Foo> @end

@end

### @implementation MyClass

// in either case, you had better implement Foo's @required methods here! @end

**Fall 2013** 

The class must now implement all non-@optional methods Or face the wrath of the compiler if you do not (but that's the only wrath you'll face). No warning if you don't implement @optional methods. @optional is more a mechanism to say: "hey, if you implement this, I'll use it." (i.e. caller will likely use introspection to be sure you actually implement an @optional method) @required is much stronger: "if you want this to work, you must implement this." (very unlikely that the caller would use introspection before invoking @required methods)

## Okay, so now what?

We have protocols. We have classes that promise to implement them. Now we need variables that hold pointers to objects that make that promise.

### Examples ...

id <Foo> obj =  $[MyClass$  alloc] init]; // compiler will love this (due to previous slides) id <Foo> obj = [NSArray array];  $\frac{1}{2}$  // compiler will not like this one bit!

### Can also declare arguments to methods to require a protocol

- (void)giveMeFooObject:(id <Foo>)anObjectImplementingFoo; @property (nonatomic, weak) id <Foo> myFooProperty; // properties too! If you call these and pass an object which does not implement Foo ... compiler warning!

## Protocols

Think of it as documentation for your method interfaces It's a powerful way to leverage the id type.

Just like static typing, this is all just compiler-helping-you stuff It makes no difference at runtime.

- **⊗ #1 use of protocols in iOS: delegates and dataSources** Often when an object in iOS wants something important and non-generic done, it may delegate it. It does this through a property on that iOS object that is specified with a certain protocol. @property (nonatomic, weak) id <UISomeObjectDelegate> delegate; @property (nonatomic, weak) id <UISomeObjectDataSource> dataSource; Note that it is a weak (or worse) @property, by the way (more on that soon). You may implement your own delegates too (we'll see that later in the course). This is an alternative to subclassing to provide non-generic behavior. You use delegation when you want to be "blind" to the class of the implementing object (MVC).
- dataSource and Views  $\bigodot$

Complex UIView classes commonly have a dataSource because Views cannot own their data!

Other uses of protocols

Declaring what sorts of things are "animatable" (mostly UIView, but other things too). We'll see other uses as the quarter progresses.

## What is a block?

A block of code (i.e. a sequence of statements inside {}). Usually included "in-line" with the calling of method that is going to use the block of code. Very smart about local variables, referenced objects, etc.

## What does it look like?

### Blocks start with the magical character caret ^ Then (optional) return type, then (optional) arguments in parentheses, then {, then code, then }.

```
Here's an example of calling a method that takes a block as an argument.
[aDictionary enumerateKeysAndObjectsUsingBlock:<sup>^</sup>(id key, id value, BOOL *stop) {
    INSLog(@"value for key %@ is %@", key, value);
     if ([@"ENOUGH" isEqualToString:key]) {
        *stop = YES; }
```
### }];

This NSLog()s every key and value in aDictionary (but stops if the key is "ENOUGH").

# Blocks

[aDictionary enumerateKeysAndObjectsUsingBlock:^(id key, id value, BOOL \*stop) { NSLog(@"value for key %@ is %@", key, value); if ([@"ENOUGH" isEqualToString:key] || ([value doubleValue] == stopValue)) {  $*stop = YES;$ 

Can use local variables declared before the block inside the block double stopValue = 53.5;

}

### }];

### But they are read only! BOOL stoppedEarly = NO;

double stopValue = 53.5; [aDictionary enumerateKeysAndObjectsUsingBlock:^(id key, id value, BOOL \*stop) { NSLog(@"value for key %@ is %@", key, value); if ([@"ENOUGH" isEqualToString:key] || ([value doubleValue] == stopValue)) {  $*stop = YES;$ stoppedEarly = YES; // ILLEGAL

}

}];

## Blocks

Unless you mark the local variable as \_\_block  $\_block$  BOOL stoppedEarly = NO; double stopValue = 53.5; [aDictionary enumerateKeysAndObjectsUsingBlock:^(id key, id value, BOOL \*stop) { NSLog(@"value for key %@ is %@", key, value); if ([@"ENOUGH" isEqualToString:key] || ([value doubleValue] == stopValue)) {  $*stop = YES;$ stoppedEarly =  $\overline{YES}$ ; // this is legal now } }]; if (stoppedEarly) NSLog(@"I stopped logging dictionary values early!");

Or if the "variable" is an instance variable But we only access instance variables (e.g. \_display) in setters and getters. So this is of minimal value to us.

## Blocks

So what about objects which are messaged inside the block? NSString \*stopKey = [@"Enough" uppercaseString];  $\triangle$ block BOOL stoppedEarly = NO; double stopValue = 53.5; [aDictionary enumerateKeysAndObjectsUsingBlock:^(id key, id value, BOOL \*stop) { NSLog(@"value for key %@ is %@", key, value); if ([stopKey isEqualToString:key] || ([value doubleValue] == stopValue)) {  $*stop = YES;$ stoppedEarly =  $\overline{YES}$ ; // this is legal now } }];

stopKey will automatically have a strong pointer to it until the block goes out of scope This is obviously necessary for the block to function properly.

if (stoppedEarly) NSLog(@"I stopped logging dictionary values early!");

Creating a "type" for a variable that can hold a block Blocks are kind of like "objects" with an unusual syntax for declaring variables that hold them. Usually if we are going to store a block in a variable, we typedef a type for that variable, e.g., typedef double (^unary\_operation\_t)(double op); This declares a type called "unary\_operation\_t" for variables which can store a block. (specifically, a block which takes a double as its only argument and returns a double) Then we could declare a variable, square, of this type and give it a value ... unary\_operation\_t square; square =  $\hat{\ }$ (double operand) { // the value of the square variable is a block return operand  $*$  operand;

And then use the variable square like this ... double squareOfFive = square(5.0); // squareOfFive would have the value 25.0 after this

Fall 2013

## Blocks

(It is not mandatory to typedef, for example, the following is also a legal way to create square ...) double (^square)(double op) = ^(double op) { return op  $*$  op; };

}

Stanford CS Fall 2013

## Blocks

We could then use the unary\_operation\_t as follows ... For example, you could have a property which is an array of blocks ... @property (nonatomic, strong) NSMutableDictionary \*unaryOperations; Then implement a method like this ...

- (void)addUnaryOperation:(NSString \*)op whichExecutesBlock:(unary\_operation\_t)opBlock { self.unaryOperations[op] = opBlock;

typedef double (^unary\_operation\_t)(double op);

}

```
Note that the block can be treated somewhat like an object (e.g., adding it to a dictionary).
Later, we could use an operation added with the method above like this ...
- (double)performOperation:(NSString *)operation onOperand:(double)operand
{
     unary_operation_t unaryOp = self.unaryOperations[operation];
     if (unaryOp) {
        double result = unaryOp(openand);
 }
```
}

We don't always typedef When a block is an argument to a method and is used immediately, often there is no typedef.

Here is the declaration of the dictionary enumerating method we showed earlier ... - (void)enumerateKeysAndObjectsUsingBlock:(void (^)(id key, id obj, BOOL \*stop))block;

For reference, here's what a typedef for this argument would look like this ... typedef void (^enumeratingBlock)(id key, id obj, BOOL \*stop); (i.e. the underlined part is not used in the method argument)

No "name" for the type appears here.

The syntax is exactly the same as the typedef except that the name of the typedef is not there.

## Blocks

This ("block") is the keyword for the argument (e.g. the local variable name for the argument inside the method implementation).

Some shorthand allowed when defining a block If there are no arguments to the block, you do not need to have any parentheses. Consider this code ... [UIView animateWithDuration:5.0 animations:^ () {view.opacity =  $0.5$ ; }];

Some shorthand allowed when defining a block If there are no arguments to the block, you do not need to have any parentheses. Consider this code ... [UIView animateWithDuration:5.0 animations:^ {view.opacity =  $0.5$ ; }];

No arguments to this block.  $\int$   $\int$  No need for the () then.

Some shorthand allowed when defining a block If there are no arguments to the block, you do not need to have any parentheses. Consider this code ... [UIView animateWithDuration:5.0 animations:^ { view.opacity =  $0.5$ ; }];

Also, return type can usually be inferred from the block, in which case it is optional. NSSet \*mySet = ...; NSSet \*matches = [mySet objectsPassingTest:^ BOOL(id obj, ...) { return [obj isKindOfClass:[UIView class]]; }];

Return type is clearly a BOOL.

## Blocks

Also, return type can usually be inferred from the block, in which case it is optional. NSSet \*mySet = ...; NSSet \*matches = [mySet objectsPassingTest:^ (id obj, ...) { return [obj isKindOfClass:[UIView class]];  $\left[\,\right\}$ ];

Return type is clearly a BOOL. ) (So no need for the BOOL declaration here.

Some shorthand allowed when defining a block If there are no arguments to the block, you do not need to have any parentheses. Consider this code ... [UIView animateWithDuration:5.0 animations:^ { view.opacity =  $0.5$ ; }];

## Blocks

## **& How blocks sort of act like objects**

It turns out blocks can be stored inside other objects (in properties, arrays, dictionaries, etc.). But they act like objects only for the purposes of storing them (their only "method" is copy).

For example, if you had a class with the following property ... @property (nonatomic, strong) NSMutableArray \*myBlocks; // array of blocks ... you could do the following ... [self.myBlocks addObject:^{ [self doSomething]; }]; ... neat!

By the way, you invoke a block that is in the array like this ... void (^doit)(void) = self.myBlocks[0]; doit();

But there is danger lurking here ...

Memory Cycles (a bad thing)

We said that all objects referenced inside a block will stay in the heap as long as the block does (in other words, blocks keep a strong pointer to all objects referenced inside of them).

In the example above, self is an object reference in this block ... [self.myBlocks addObject:^ {

[self doSomething];

Thus the block will have a strong pointer to self. But notice that self also has a strong pointer to the block (it's in its myBlocks array)!

### }];

### This is a serious problem.

Neither self nor the block can ever escape the heap now. That's because there will always be a strong pointer to both of them (each other's pointer). This is called a memory "cycle."

## Blocks

You'll recall that local variables are always strong. That's fine because when they go out of scope, they disappear, so the strong pointer goes away.

It turns out there's a way to declare that a local variable is weak. Here's how ...  $\text{---}$ weak MyClass  $\text{---}$ weakSelf = self; // even though self is strong, weakSelf is weak

## Blocks

### Memory Cycles Solution

Now if we reference weakSelf inside the block, then the block will not strongly point to self ... [self.myBlocks addObject:^ { [weakSelf doSomething];

}];

Now we no longer have a cycle (self still has a strong pointer to the block, but that's okay). As long as someone in the universe has a strong pointer to this self, the block's pointer is good. And since the block will not exist if self does not exist (since myBlocks won't exist), all is well!

### When do we use blocks in iOS?

Enumeration (like we saw above with NSDictionary) View Animations (we'll talk about that next) Sorting (sort this thing using a block as the comparison method) Notification (when something happens, execute this block) Error handlers (if an error happens while doing this, execute this block) Completion handlers (when you are done doing this, execute this block)

And a super-important use: Multithreading With Grand Central Dispatch (GCD) API We'll talk about that later in the course

More about blocks Search "blocks" in Xcode documentation.

# Animation

### Animating views Animating specific properties. Animating a group of changes to a view "all at once." Physics-based animation.

- Animation of View Controller transitions Beyond the scope of this course, but fundamental principles are the same.
- Core Animation

Underlying powerful animation framework (also beyond the scope of this course).

# Animation

- Animation of important UIView properties The changes are made immediately, but appear on-screen over time (i.e. not instantly). UIView's class method(s) animationWithDuration:...
- Animation of the appearance of arbitrary changes to a UIView By flipping or dissolving or curling the entire view. UIView's class method transitionWithView:...

### Dynamic Animator

Specify the "physics" of animatable objects (usually UIViews). Gravity, pushing forces, attachments between objects, collision boundaries, etc. Let the physics happen!

## UIView Animation

Changes to certain UIView properties can be animated over time frame

Done with UIView class method and blocks The class method takes animation parameters and an animation block as arguments. The animation block contains the code that makes the changes to the UIView(s). Most also have a "completion block" to be executed when the animation is done. The changes inside the block are made immediately (even though they will appear "over time").

transform (translation, rotation and scale) alpha (opacity)

Stanford CS193p Fall 2013

## UIView Animation

Animation class method in UIView + (void)animateWithDuration:(NSTimeInterval)duration delay: (NSTimeInterval)delay options:(UIViewAnimationOptions)options animations:(void (^)(void))animations completion:(void (^)(BOOL finished))completion;

### Example

[UIView animateWithDuration:3.0 delay:0.0 options:UIViewAnimationOptionBeginFromCurrentState animations: $\hat{}$ { myView.alpha = 0.0; } completion:^(BOOL fin) { if (fin) [myView removeFromSuperview]; }]; This would cause myView to "fade" out over 3 seconds (starting immediately). Then it would remove myView from the view hierarchy (but only if the fade completed). If, within the 3 seconds, someone animated the alpha to non-zero, the removal would not happen.

## UIView Animation

Another example  $if$  (myView.alpha == 1.0) { [UIView animateWithDuration:3.0 delay:2.0 options:UIViewAnimationOptionBeginFromCurrentState animations: $\hat{}$ { myView.alpha = 0.0; } completion:nil]; NSLog(@"alpha is %f.", myView.alpha);

}

This would also cause myView to "fade" out over 3 seconds (starting in 2 seconds in this case). The NSLog() would happen immediately (i.e. not after 3 or 5 seconds) and would print "alpha is 0." In other words, the animation block's changes are executed immediately, but the animation itself (i.e. the visual appearance of the change to alpha) starts in 2 seconds and takes 3 seconds.

# UIView Animation

## UIViewAnimationOptions

Repeat Mercedian Repeat indefinitely CurveLinear // same speed throughout

BeginFromCurrentState // interrupt other, in-progress animations of these properties AllowUserInteraction // allow gestures to get processed while animation is in progress LayoutSubviews // animate the relayout of subviews along with a parent's animation Autoreverse // play animation forwards, then backwards OverrideInheritedDuration // if not set, use duration of any in-progress animation

OverrideInheritedCurve // if not set, use curve (e.g. ease-in/out) of in-progress animation AllowAnimatedContent // if not set, just interpolate between current and end state image CurveEaseInEaseOut // slower at the beginning, normal throughout, then slow at end CurveEaseIn 1/ slower at the beginning, but then constant through the rest

## UIView Animation

Just put the changes inside the animations block of this UIView class method ... + (void)transitionWithView:(UIView \*)view duration:(NSTimeInterval)duration options:(UIViewAnimationOptions)options animations:(void (^)(void))animations completion: (void (^)(BOOL finished))completion;

Sometimes you want to make an entire view modification at once By flipping view over UIViewAnimationOptionsTransitionFlipFrom{Left,Right,Top,Bottom} Dissolving from old to new state UIViewAnimationOptionsTransitionCrossDissolve Curling up or down UIViewAnimationOptionsTransitionCurl{Up,Down}

## UIView Animation

Animating changes to the view hierarchy is slightly different Animate swapping the replacement of one view with another in the view hierarchy. + (void)transitionFromView:(UIView \*)fromView

Include UIViewAnimationOptionShowHideTransitionViews if you want to use the hidden property. Otherwise it will actually remove fromView from the view hierarchy and add toView.

toView:(UIView \*)toView

duration:(NSTimeInterval)duration

options:(UIViewAnimationOptions)options

completion:(void (^)(BOOL finished))completion;

# Dynamic Animation

A little different approach to animation than above Set up physics relating animatable objects and let them run until they resolve to stasis Easily possible to set it up so that stasis never occurs, but that could be performance problem

### Steps

Create a UIDynamicAnimator Add UIDynamicBehaviors to it (gravity, collisions, etc.) Add UIDynamicItems (usually UIViews) to the UIDynamicBehaviors That's it! Things will instantly start happening.

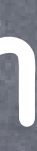

# Dynamic Animator

Create a UIDynamicAnimator

UIDynamicAnimator \*animator = [[UIDynamicAnimator alloc] initWithReferenceView:aView]; If animating views, all views must be in a view hierarchy with reference view at the top.

Create and add UIDynamicBehaviors e.g., UIGravityBehavior \*gravity = [[UIGravityBehavior alloc] init]; [animator addBehavior:gravity]; e.g., UICollisionBehavior \*collider = [[UICollisionBehavior alloc] init]; [animator addBehavior:collider];

Stanford CS193 Fall 2013

## Dynamic Animator

Add UIDynamicItems to a UIDynamicBehavior id <UIDynamicItem> item1 = ...; id <UIDynamicItem> item2 = ...; [gravity addItem: item1]; [collider addItem: item1]; [gravity addItem:item2];

The items have to implement the UIDynamicItem protocol ... @protocol UIDynamicItem @property (readonly) CGRect bounds; @property (readwrite) CGPoint center; @property (readwrite) CGAffineTransform transform; @end UIView implements this @protocol.

If you change center or transform while animator is running, you must call UIDynamicAnimator's - (void)updateItemUsingCurrentState:(id <UIDynamicItem>)item;

## Behaviors

### UIGravityBehavior @property CGFloat angle; @property CGFloat magnitude; // 1.0 is 1000 points/s/s

### UICollisionBehavior

### UIAttachmentBehavior  $\bigcirc$

@property UICollisionBehaviorMode collisionMode; // Items, Boundaries, Everything (default) - (void)addBoundaryWithIdentifier:(NSString \*)identifier forPath:(UIBezierPath \*)path; @property BOOL translatesReferenceBoundsIntoBoundary;

- (instancetype)initWithItem:(id <UIDynamicItem>)item attachedToAnchor:(CGPoint)anchor;
- (instancetype)initWithItem:(id <UIDynamicItem>)i1 attachedToItem:(id <UIDynamicItem>)i2;

- (instancetype)initWithItem:(id <UIDynamicItem>)item offsetFromCenter:(CGPoint)offset ... @property (readwrite) CGFloat length; // distance between attached things (settable!) Can also control damping and frequency of oscillations. @property (readwrite) CGPoint anchorPoint; // can be reset at any time

- (instancetype)initWithItem:(id <UIDynamicItem>)item snapToPoint:(CGPoint)point; Imagine four springs at four corners around the item in the new spot. You can control the damping of these "four springs" with @property CGFloat damping;.

## Behaviors

### UISnapBehavior

### UIPushBehavior

@property UIPushBehaviorMode mode; // Continuous or Instantaneous @property CGVector pushDirection; @property CGFloat magnitude/angle; // magnitude 1.0 moves a 100x100 view at 100 pts/s/s

## Behaviors

### UIDynamicItemBehavior

Controls the behavior of items as they are affected by other behaviors. Any item added to this behavior (with addItem:) will be affected. @property BOOL allowsRotation; @property BOOL friction; @property BOOL elasticity; @property CGFloat density;

Can also get information about items ...

- (CGPoint)linearVelocityForItem:(id <UIDynamicItem>)item;
- (CGFloat)angularVelocityForItem:(id <UIDynamicItem>)item;

If you have multiple UIDynamicItemBehaviors, you will have to know what you are doing.

## Behaviors

You can create your own subclass which is a combination of other behaviors. Usually you override init method(s) and addItem(s): and removeItem(s): to do ...

### UIDynamicBehavior

Superclass of behaviors.

- (void)addChildBehavior:(UIDynamicBehavior \*)behavior;

This is a good way to encapsulate a physics behavior that is a composite of other behaviors. You might also have some API which helps your subclass configure its children.

All behaviors know the UIDynamicAnimator they are part of They can only be part of one at a time. @property UIDynamicAnimator \*dynamicAnimator; And the behavior will be sent this message when its animator changes ... - (void)willMoveToAnimator:(UIDynamicAnimator \*)animator;

## Behaviors

You can set this to do anything you want. But it will be called a lot, so make it very efficient.

UIDynamicBehavior's action property Every time the behavior is applied, the block set with this UIDynamicBehavior property is called ... @property (copy) void (^action)(void); (i.e. it's called action, it takes no arguments and returns nothing)

If the action refers to properties in the behavior itself, watch out for memory cycles.

## Demo

## Dropit

Drop squares, collect them at the bottom of the screen, then blow them up!

## What to look for ...

UIDynamicAnimator and UIDynamicItem @protocol UIGravityBehavior UICollisionBehavior UIDynamicItemBehavior (basically physics configuration) Composite Behaviors (UIDynamicBehavior subclass) Flying UIViews using animateWithDuration:... Animation completion blocks UIDynamicAnimator's delegate (reacting to pauses in dynamic animation) UIAttachmentBehavior Adding an action block to a behavior Observing the behavior of items (elapsed animation time, linear velocity, etc.) UICollisionBehavior's collisionDelegate

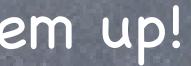

Fall 2013

# Coming Up

## Wednesday

Continuation of demo. Autolayout

Friday

Still hoping to get University Developer Program up and running.

## Homework

Due a week from today.

### **O** Next Week

Scroll View Table View Collection View

Stanford CS193p